# l universität<br>Linnsbruck

Functional Programming SS 2020 LVA 703025

Exercise Sheet 8, 10 points **Deadline: Monday, May 11, 2020**, 10am

- Watch the lecture of week 8 and study part 5 of the slides<sup>[1](#page-0-0)</sup>.
- Please write all the Haskell code into a single .hs-file and upload it in OLAT.
- For Exercise 8.1.1. you have to upload a drawing. Please upload the drawing as a .jpg, .png or .pdf-file alongside your .hs-file.
- You can use the template .hs-file that is provided on the proseminar page<sup>[2](#page-0-1)</sup>.
- Your .hs-file should be compilable with ghci.
- Don't forget to mark your completed exercises in OLAT.

## Exercise  $8.1$  Lists 3 p.

In this exercise the goal is to provide more insight about foldl and foldr. Consider the list  $\bar{x}s$  of integers  $[1,2,3,4]$  without syntactic sugar 1 :  $(2:(3:(4:[1))).$ 

1. Draw the abstract syntax tree of the latter representation of the list above and explain the difference between foldl and foldr.

Substitute  $+$  for the Cons operator : and 0 for  $[]$  in the above list representation. Does this represent the calculation done with foldl  $(+)$  0 xs or foldr  $(+)$  0 xs? What happens if we take (\*) instead of (+)? Justify your answers. (1 point)

- 2. The powerlist of a list  $\gamma s$  contains every list, where arbitrary elements were removed from  $\gamma s$ . For this exercise the only allowed functions are foldl, foldr, (++) and map. Give their most general type signatures.
	- (a) Implement a function powerlistFR using foldr. (1 point)
	- (b) Implement a function powerlistFL using foldl. (1 point)

Examples:

powerlistFL [1,1,2] = [[1,1,2],[1,1],[1,2],[1],[1,2],[1],[2],[]] powerlistFR [1,2,3] = [[1,2,3],[1,2],[1,3],[1],[2,3],[2],[3],[]]

Note that the order of the lists in these examples is not relevant, i.e., your solution may return the elements of the powerlist in a different order than in the examples.

### Exercise 8.2 Lists, Folds, Insertion Sort 2 p.

Consider the function inserts x ys which adds an element x before the first element in ys which is greater. Use insertS to implement insertion sort in two ways in Haskell. Insertion sort works by iteratively inserting elements at the correct position into a sorted  $list<sup>3</sup>$ .

1. Implement insertion sort by writing a recursive function iSort.

Example: iSort  $[3,1,2,1,6,12] = [1,1,2,3,6,12]$  (1 point)

2. Implement insertion sort using foldr in a function iSortFold. (1 point)

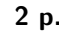

<span id="page-0-0"></span><sup>1</sup><http://cl-informatik.uibk.ac.at/teaching/ws19/fp/slides/05x1.pdf>

<span id="page-0-1"></span><sup>2</sup><http://cl-informatik.uibk.ac.at/teaching/ss20/fp/index.php#exercises>

### Exercise 8.3 foldr-function 2 p.

Write the following functions using foldr. You may find lambda expressions useful.

- 1. Consider the prelude function all which defined in the slide Part 5, page 20. Define all without recursion, but via foldr as all\_fold. (1 point) (1 point)
- 2. Consider a function which converts a list of digits (represented as Integers) into an Integer:

dig2int :: [Integer] -> Integer dig2int  $[] = 0$ dig2int  $(x:xs) = x + 10 *$  dig2int xs

where the output of dig2int  $[2, 1, 5]$  is 512. Define dig2int without recursion, but via foldr as dig2int\_fold. (1 point) (1 point)

#### Exercise 8.4 *Zip, List Comprehensions* 3 p.

<span id="page-1-0"></span>1. Write a function number ::  $[a] \rightarrow [(\text{Int},a)]$  which numbers all elements of a list with their position. For instance, number "hello" =  $[(0, 'h'), (1, 'e'), (2, '1'), (3, '1'), (4, 'o')].$ 

Define number with the help of zip or zipWith. It is neither allowed to use recursion nor is the (!!) operator allowed. (1 point)

2. Write a function evenProdSum which given a list of Ints  $[x_1, \ldots, x_n]$ , computes the sum  $2x_2 + 4x_4 + 6x_6 +$ ... +  $nx_n$  (if n is even), or  $2x_2 + 4x_4 + 6x_6 + ... + (n-1)x_{n-1}$  (if n is odd).

For instance, evenProdSum  $[3, 17, 8, 9, 5, 7] = 2 * 17 + 4 * 9 + 6 * 7 = 112$ .

Define evenProdSum without using recursion. Instead, list comprehensions, and functions like number from part [1](#page-1-0) of this exercise and the Prelude function sum might be useful. (2 points)